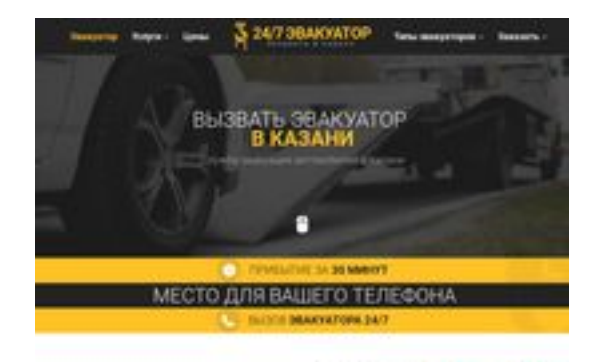

**BRAY** pagepeeker

**Revisión web de kzn.glavtrak.ru**

Generado el 31 Marzo 2021 18:56 PM

**La puntuación es 62/100**

## **Contenido SEO**

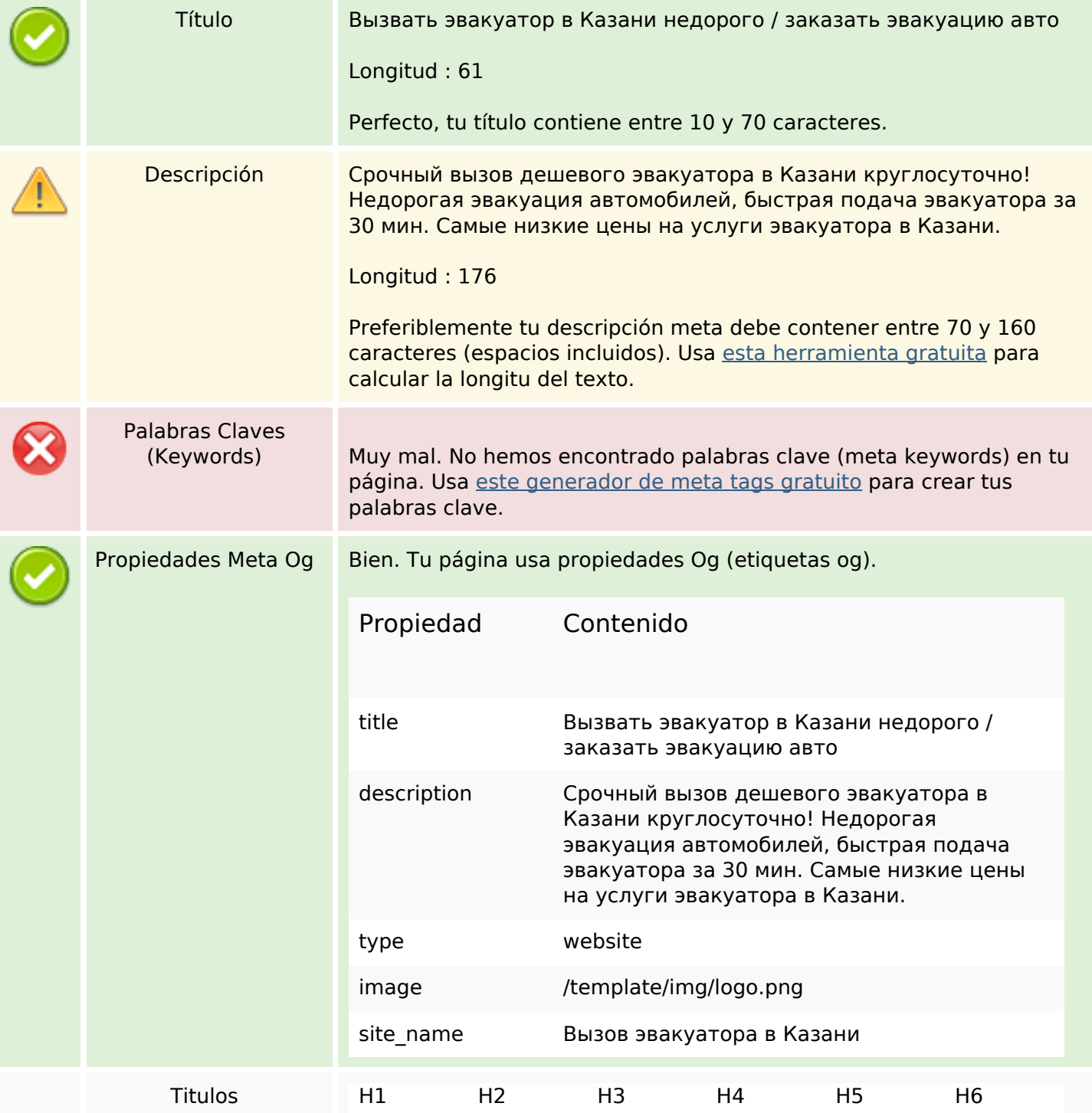

### **Contenido SEO**

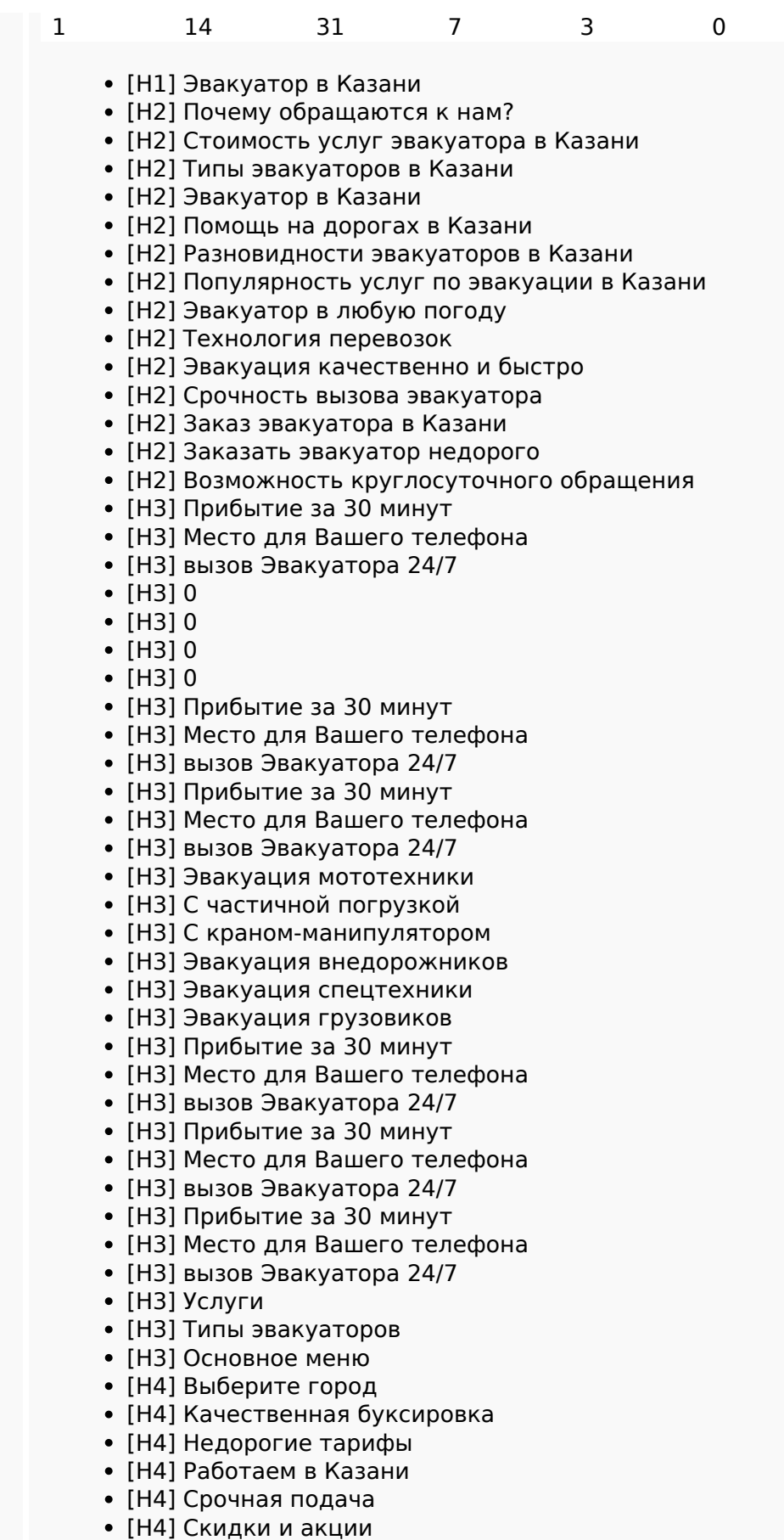

- [H4] Весь спектр услуг
- [H5] Виктор Лесной

## **Contenido SEO**

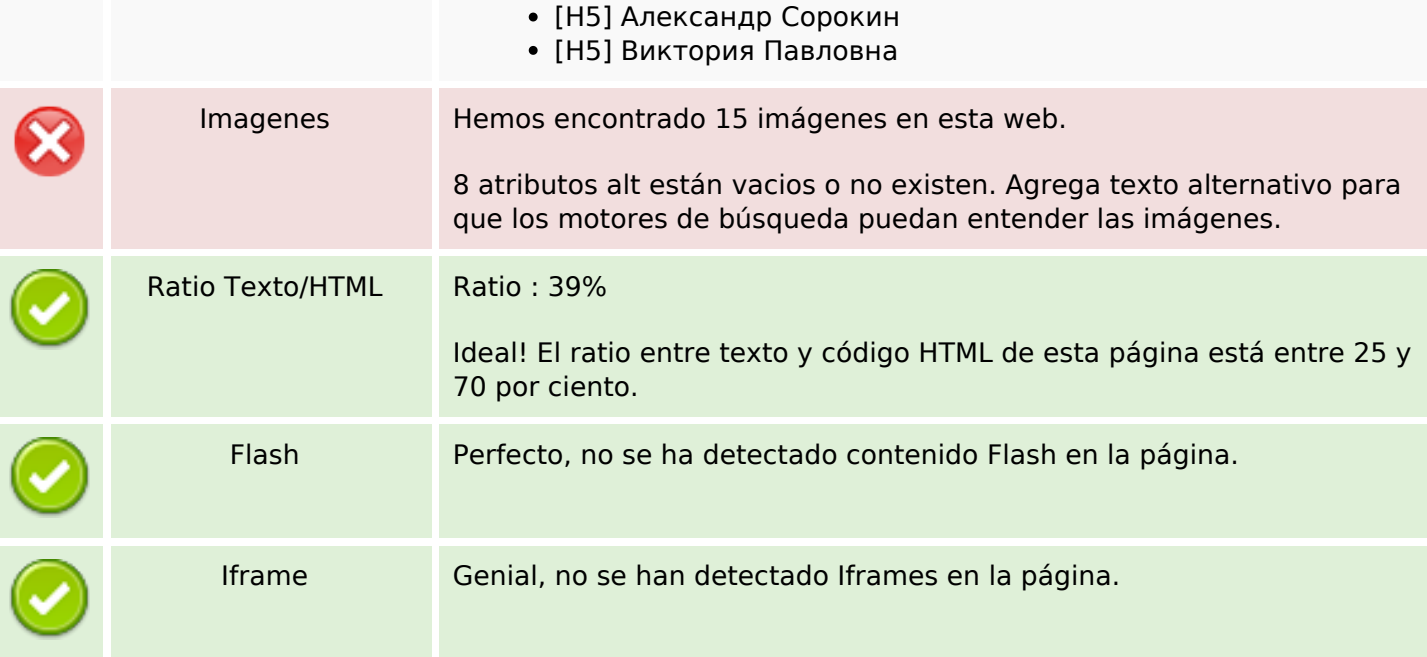

## **Enlaces SEO**

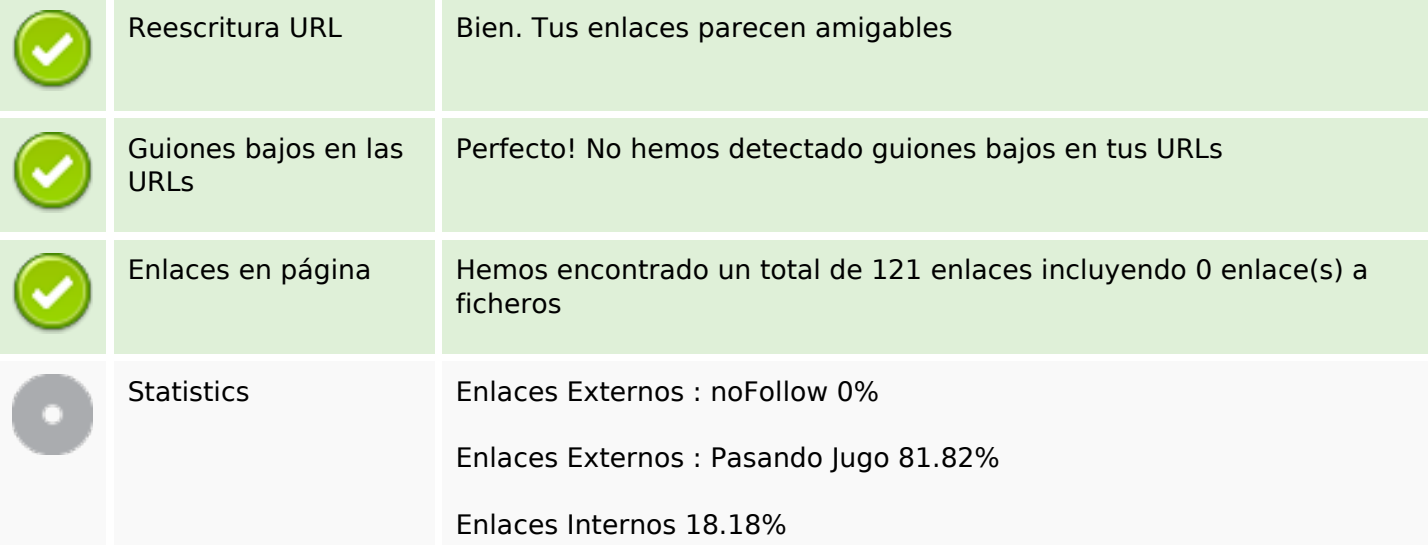

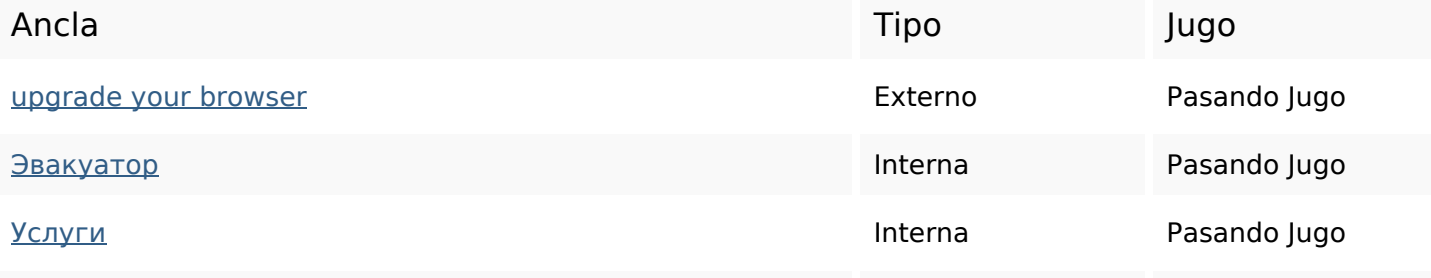

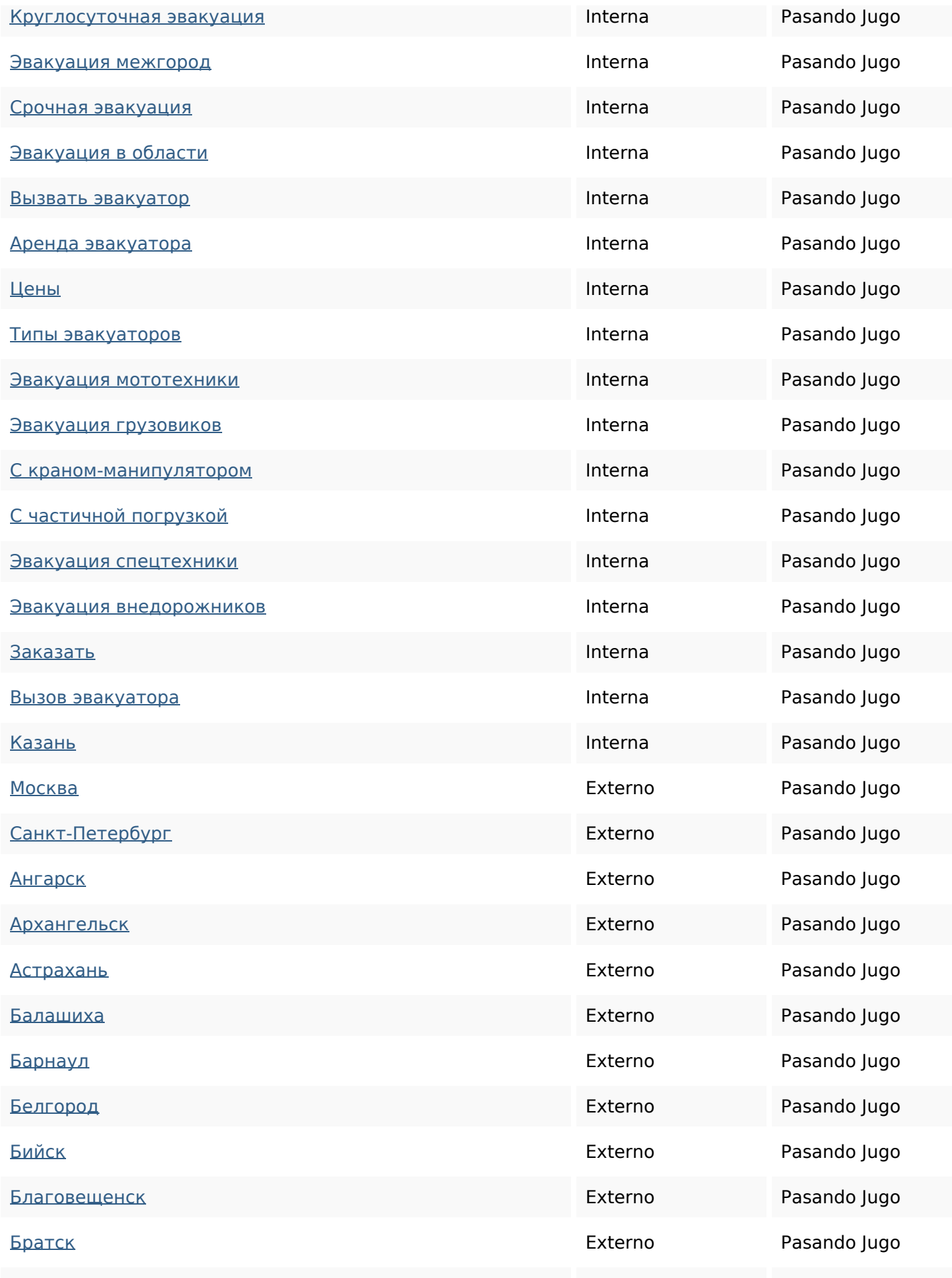

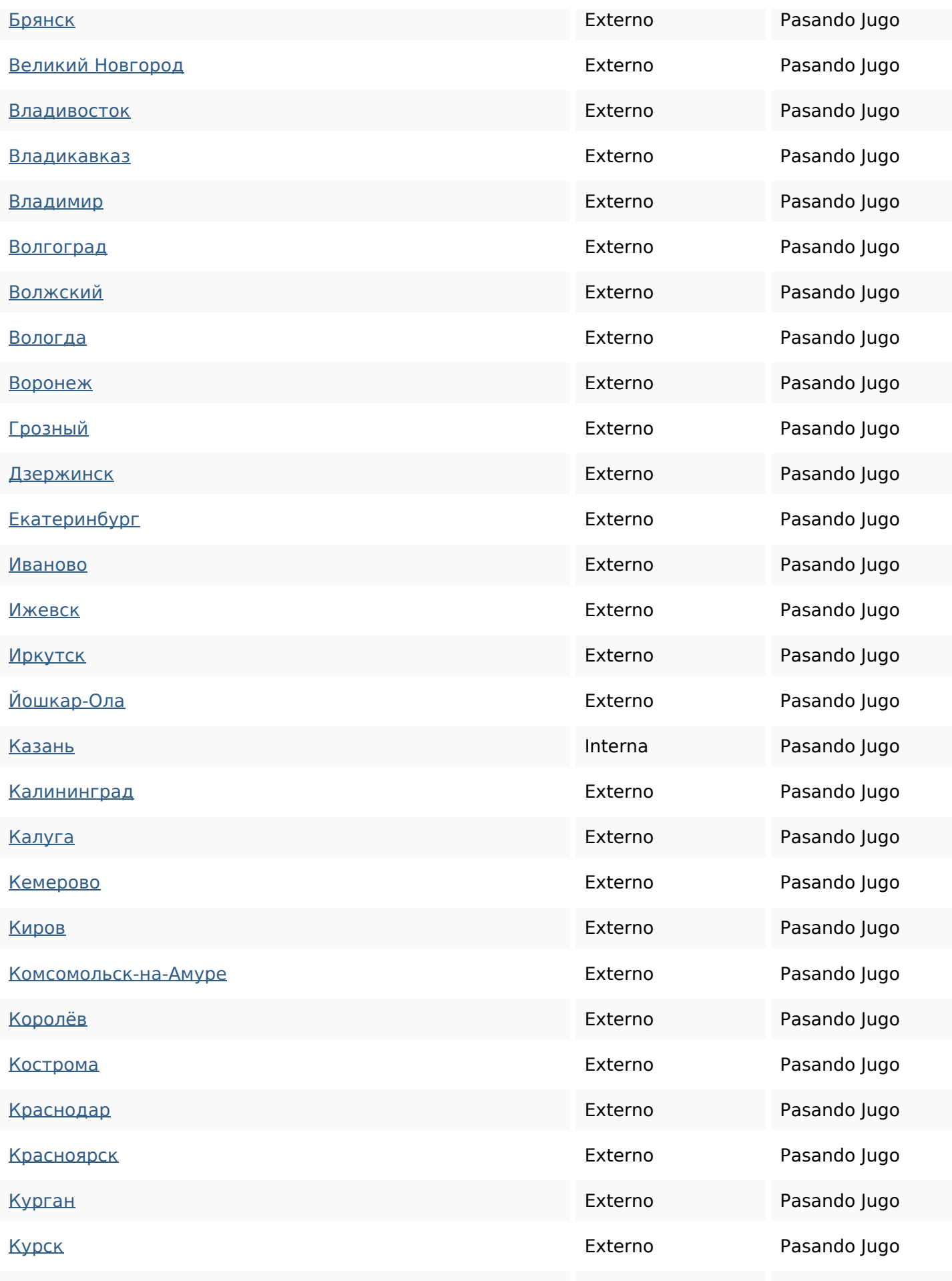

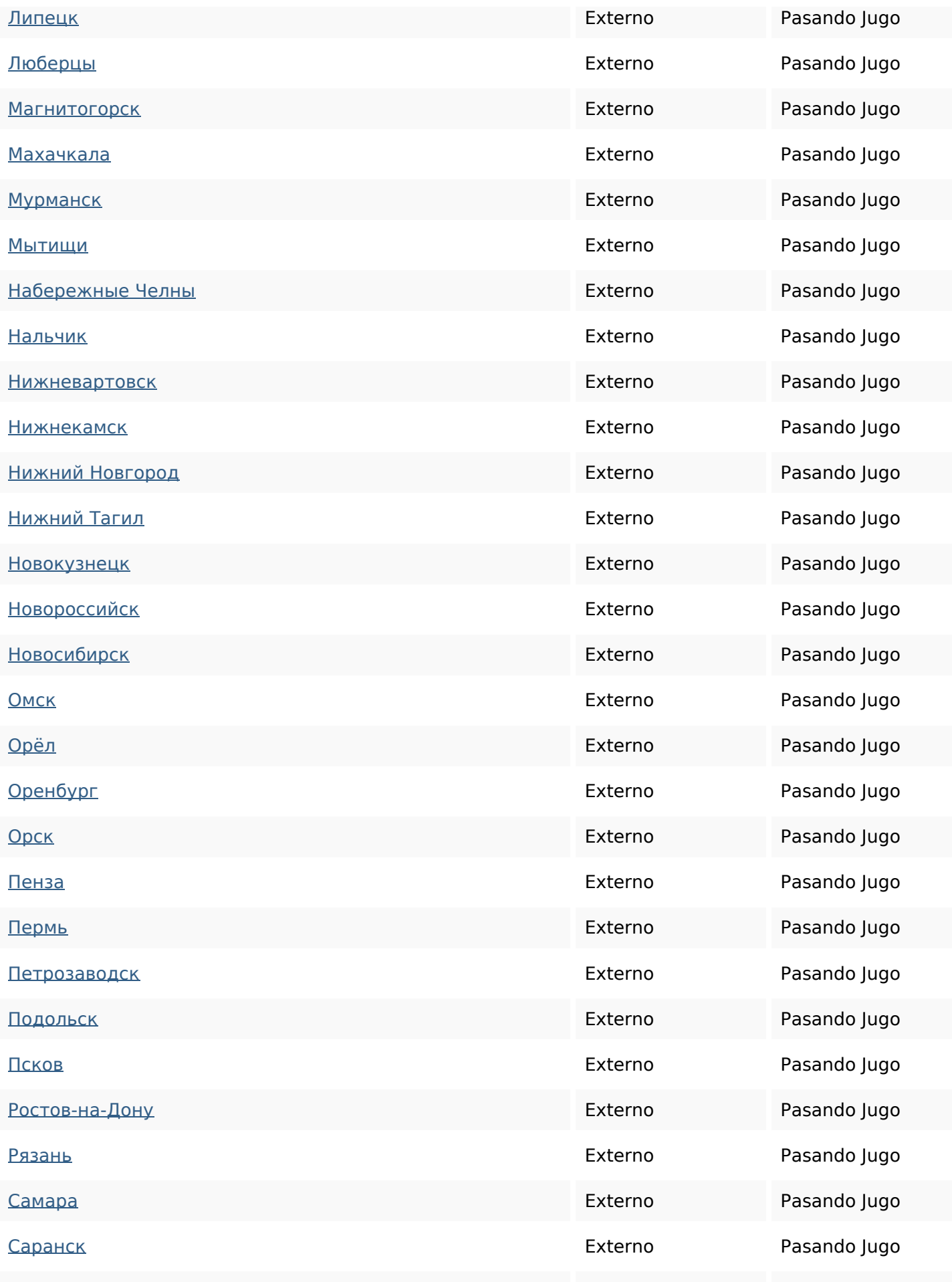

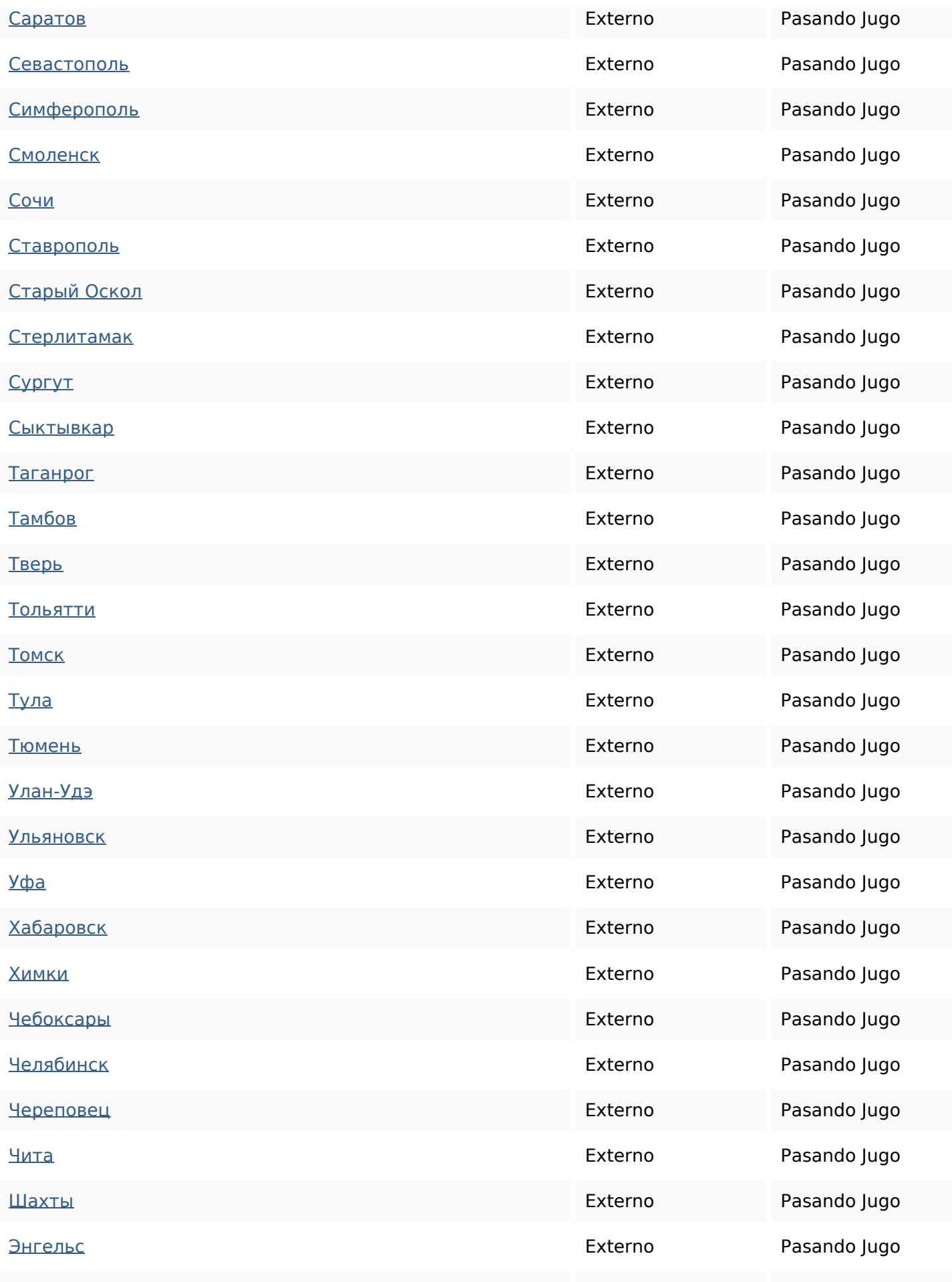

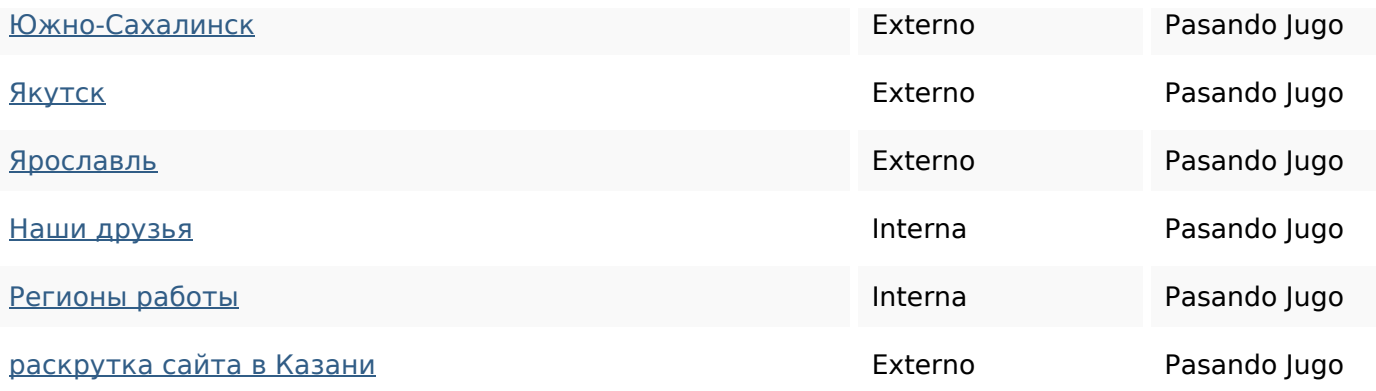

## **Palabras Clave SEO**

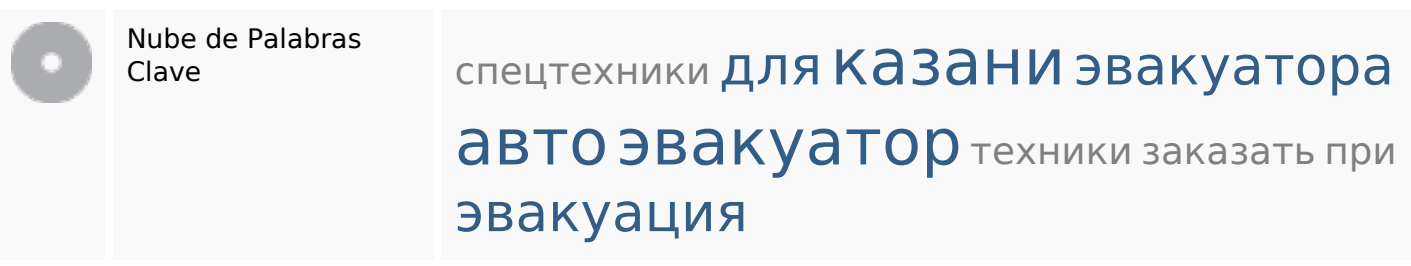

### **Consistencia de las Palabras Clave**

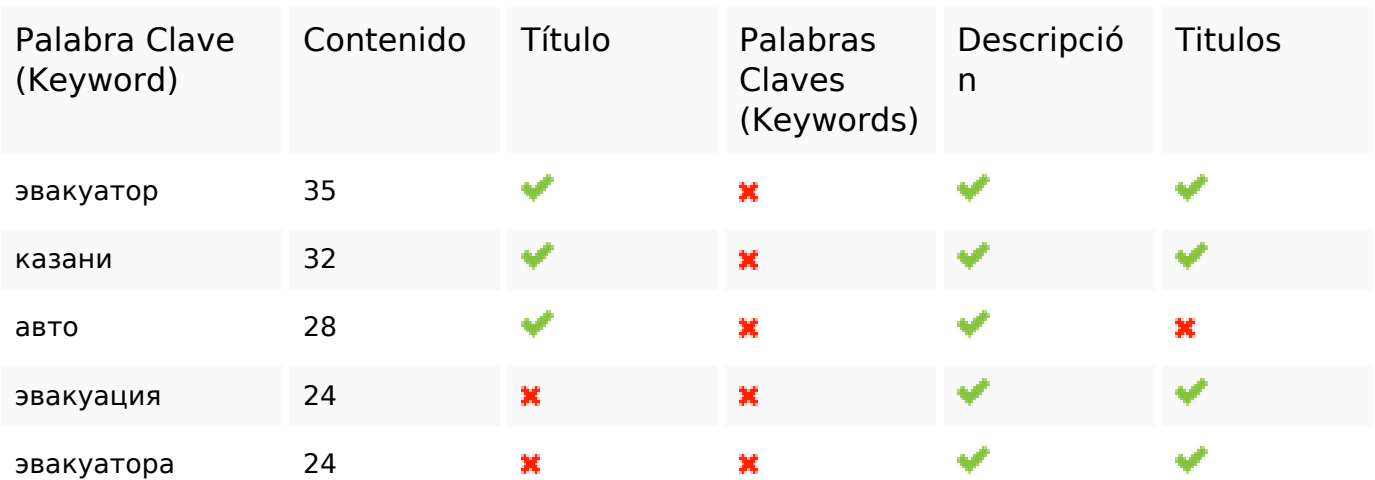

### **Usabilidad**

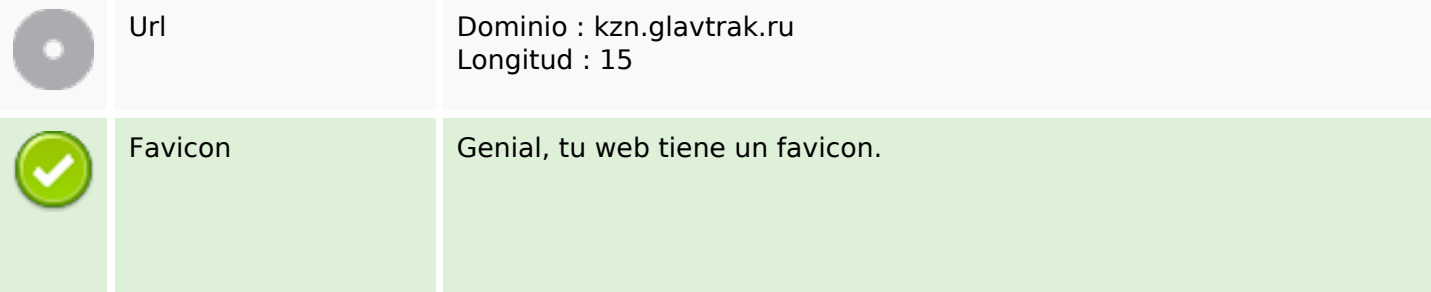

### **Usabilidad**

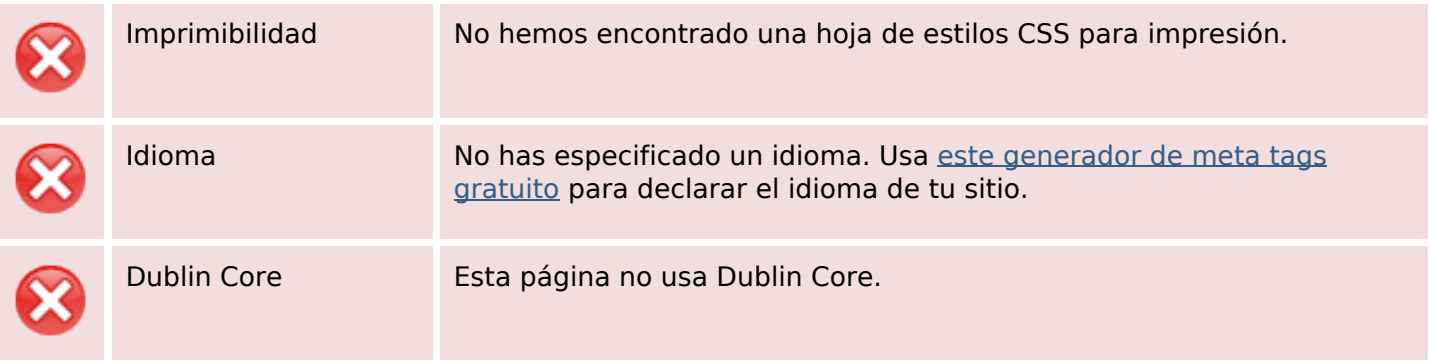

#### **Documento**

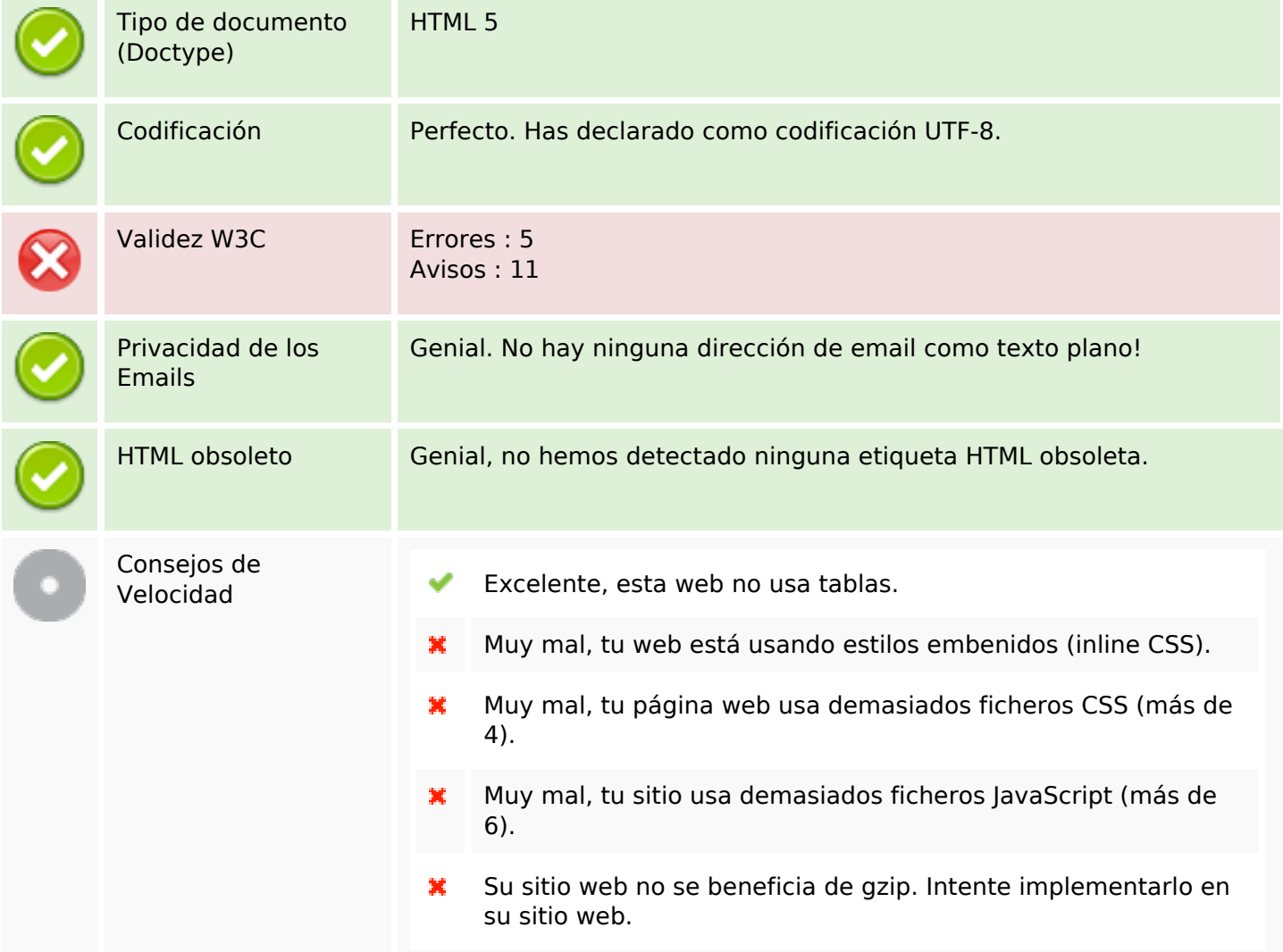

#### **Movil**

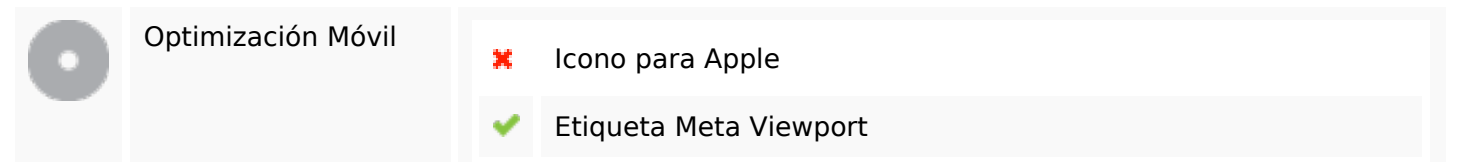

#### **Movil**

Contenido Flash

৺

# **Optimización**

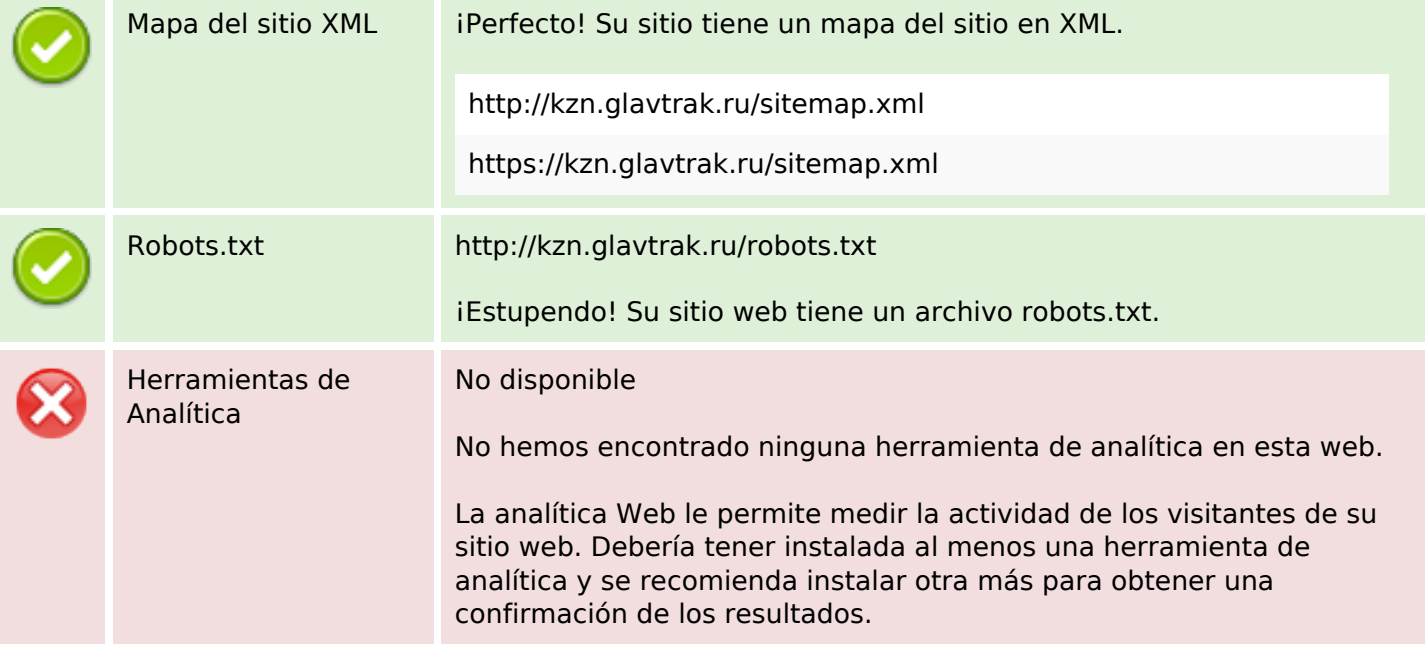